## Power BI Usage Analytics System Architecture Diagram

Get Started  $\rightarrow$ 

Discover a new way to monitor your Power BI Online services. Seamlessly connect, schedule, and run usage scripts to generate daily refreshed reports, providing you with greater visibility into Power BI online usage.

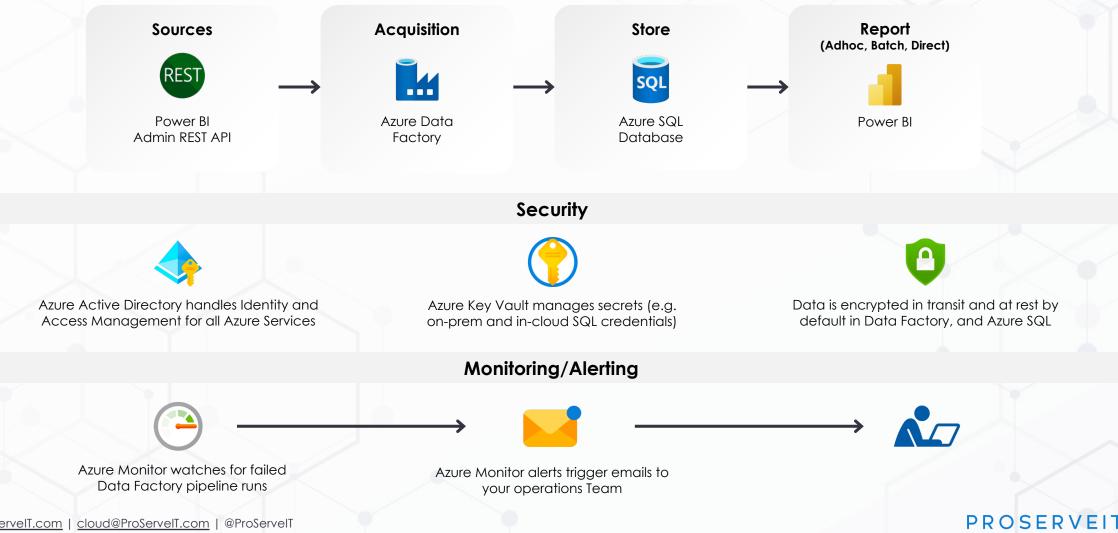